## SAP ABAP table WCCST {WCM: Selection Fields for Data Transfer (Texts)}

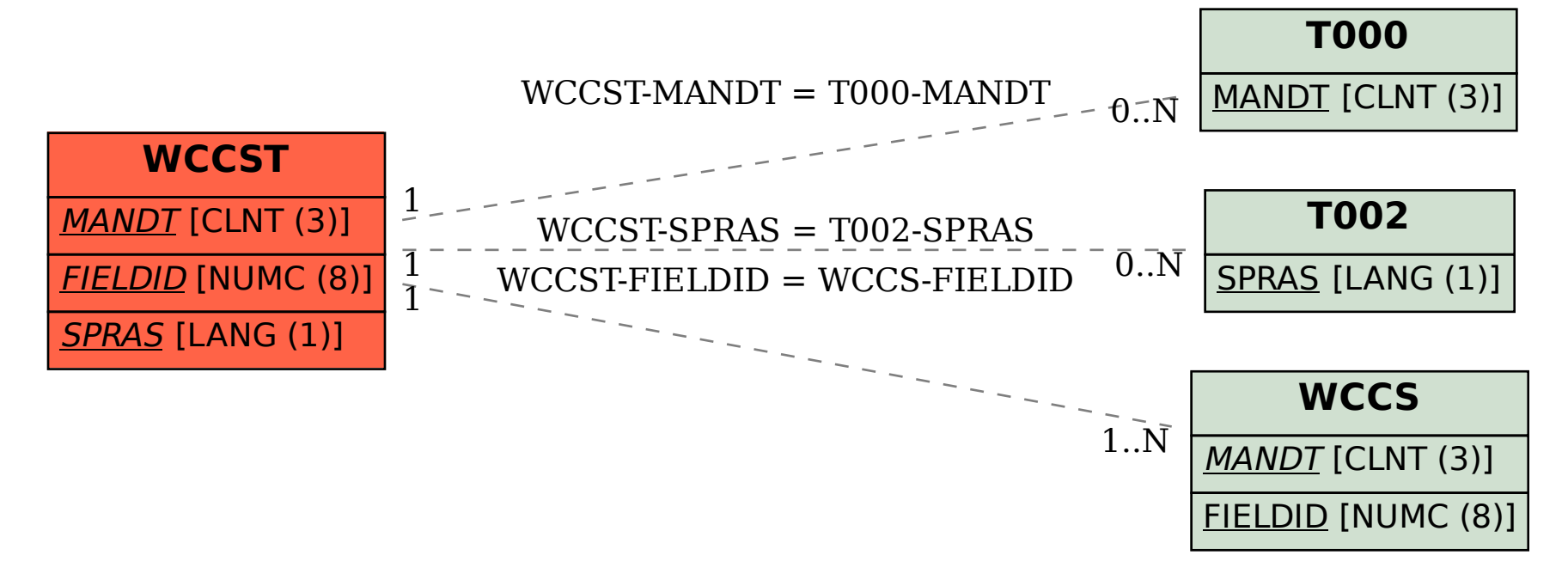